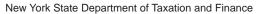

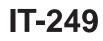

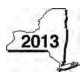

## **Claim for Long-Term Care Insurance Credit**

Tax Law - Section 606(aa)

| Name(s) as shown on return                                                                                                    | Identifying number as shown on return |  |  |
|----------------------------------------------------------------------------------------------------|---------------------------------------|--|--|
| Submit this form with Form IT-201, IT-203, IT-204, or IT-205.                                                                                                    |                                       |  |  |
| Schedule A – Individuals (including sole proprietors), partnerships, and fiduciaries                                                                                                    |                                       |  |  |
| <ul> <li>1 Qualified long-term care insurance premiums paid for the current tax year</li></ul>                                                                                                    | 1 .00<br>2 .20<br>3 .00               |  |  |
| <b>Fiduciaries:</b> Include the amount from line 3 in the <i>Total</i> line of Schedule D, column C. <b>All others:</b> Enter the amount from line 3 on Schedule E, line 8.                                                                                                    |                                       |  |  |
| Schedule B - Partnership, S corporation, estate, and trust information (see instructions                                                                                                    | s)                                    |  |  |
| If you were a partner in a partnership, a shareholder of a New York S corporation, or a beneficiary of an esta long-term care insurance credit from that entity, complete the following information for each partnership, New For <i>Type</i> , enter <b>P</b> for partnership, <b>S</b> for S corporation, or <b>ET</b> for estate or trust. |                                       |  |  |

| Name of entity | Type | Employer ID number |
|----------------|------|--------------------|
|                |      |                    |
|                |      |                    |
|                |      |                    |
|                |      |                    |

| Sahadula C I              | 2011 | trouis shoreholderie or honoficientie chare of credit                               |   |     |
|---------------------------|------|-------------------------------------------------------------------------------------|---|-----|
| Schedule C - I            | ar   | ner's, shareholder's, or beneficiary's share of credit                              |   |     |
| Partner                   | 4    | Enter your share of the credit from your partnership (see instructions)             | 4 | .00 |
| S corporation shareholder | 5    | Enter your share of the credit from your S corporation (see instructions)           | 5 | .00 |
| D finite                  | 6    | Enter your share of the credit from the <b>fiduciary's</b> Form IT-249, Schedule D, |   |     |
| Beneficiary               |      | column C                                                                            | 6 | .00 |
|                           | 7    | Totals (add lines 4, 5, and 6)                                                      | 7 | .00 |

Fiduciaries: Include the amount from line 7 in the *Total* line of Schedule D, column C.

All others: Enter the amount from line 7 on Schedule E, line 9.

| 0 1 1 1 5    | D (: :          | 16.1            |                 |
|--------------|-----------------|-----------------|-----------------|
| Schedule D - | - Beneficiary's | and fiduciary's | share of credit |

| ochedule D - Beneficiary S and fiduciary S Share of Credit                                       |                    |                                                    |  |  |
|--------------------------------------------------------------------------------------------------|--------------------|----------------------------------------------------|--|--|
| A                                                                                                | В                  | С                                                  |  |  |
| Beneficiary's name (same as on Form IT-205, Schedule C)                                          | Identifying number | Share of qualified long-term care insurance credit |  |  |
| <b>Total</b> (enter the amount from Schedule A, line 3, plus the amount from Schedule C, line 7) |                    | .00.                                               |  |  |
|                                                                                                  |                    | .00                                                |  |  |
|                                                                                                  |                    | .00                                                |  |  |
| Fiduciary                                                                                        |                    | .00                                                |  |  |

(continued on back)

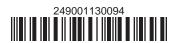

| Schedule E – Computation of credit available for the current year |    |                                                                      |    |     |
|-------------------------------------------------------------------|----|----------------------------------------------------------------------|----|-----|
| Individuals and partnerships                                      | 8  | Enter the amount from Schedule A, line 3                             | 8  | .00 |
| Partners, S corporation                                           |    |                                                                      |    |     |
| shareholders, beneficiaries                                       | 9  | Enter the amount from Schedule C, line 7                             | 9  | ₌00 |
| Fiduciaries                                                       | 10 | Enter the amount from Schedule D, Fiduciary line, column C           | 10 | ■00 |
|                                                                   | 11 | Total credit available for the current year (add lines 8, 9, and 10) | 11 | .00 |

Full-year NYS resident individuals, estates, and trusts: Complete Schedule F and Schedule H. Nonresident and part-year resident individuals, estates, and trusts: Complete Schedule G and Schedule H. Partnerships: Enter the line 11 amount on Form IT-204, line 145.

| Schedule F – Full-Year New York State residents computation of total credit                                                                             |                   |             |
|----------------------------------------------------------------------------------------------------|-------------------|-------------|
| 12 Enter the amount from line 11                                                                                                    | 12                | <b>.</b> 00 |
| 13 Enter the carryover credit from last year's Form IT-249                                                                                              | 13                | .00         |
| 14 Total credit (add lines 12 and 13; complete Schedule H)                                                                                              | 14                | .00         |
| Schedule G – New York State nonresidents and part-year residents computation                                                                            | n of total credit |             |
| 15 Enter the amount from line 11                                                                                                    | 15                | .00         |
| 16 Income percentage from this year's Form IT-203, line 45, or Form IT-205-A, line 12 (if the incompercentage is more than 100% (1.0000), enter 1.0000) |                   |             |
| 17 Nonresident and part-year resident credit (multiply line 15 by line 16)                                                                              |                   | .00         |
| 18 Enter the carryover credit from last year's Form IT-249                                                                                              | 18                | .00         |
| 19 Total credit (add lines 17 and 18; complete Schedule H)                                                                                              | 19                | .00         |
| Schedule H – Computation of credit used and carried over                                                                                                |                   |             |
| 20 Tax due before credits (see instructions)                                                                                                    | 20                | .00         |
| 21 Credits applied against the tax before this credit (see instructions)                                                                                |                   | .00         |
| 22 Net tax (subtract line 21 from line 20)                                                                                                    |                   | .00         |
| 23 Credit used for the current tax year (see instructions)                                                                                              |                   | .00         |
| 24 Amount of credit available for carryover to next year. Full-year residents: Subtract line 23                                                         |                   |             |
| from line 14. Nonresidents and part-year residents: Subtract line 23 from line 19                                                                       | 24                | .00         |

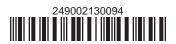